согласовано. haaba el.B. **CARDIN** 

Директор.

ПРИМЕРНОЕ МЕНЮ И ПИЩЕВАЯ ЦЕННОСТЬ<br>ПРИГОТОВЛЯЕМЫХ БЛЮД<br>(2-х недельное)

осень-зима Сезон: Категория: сад 10ч

Диета:

1-ая неделя/Понедельник

Круглий И.П.

УТВЕРЖДАЮ:

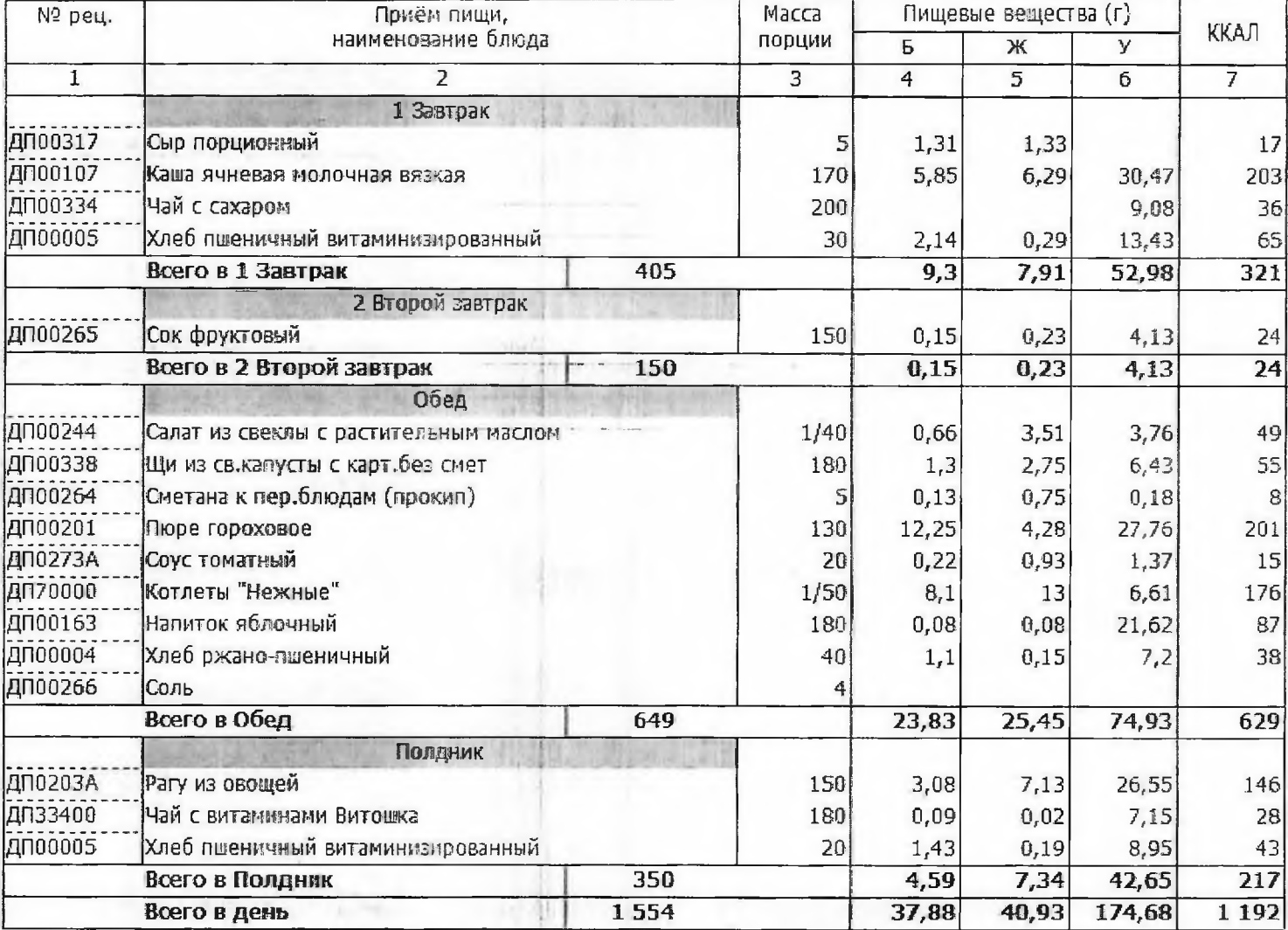

1-ая неделя/Вторник

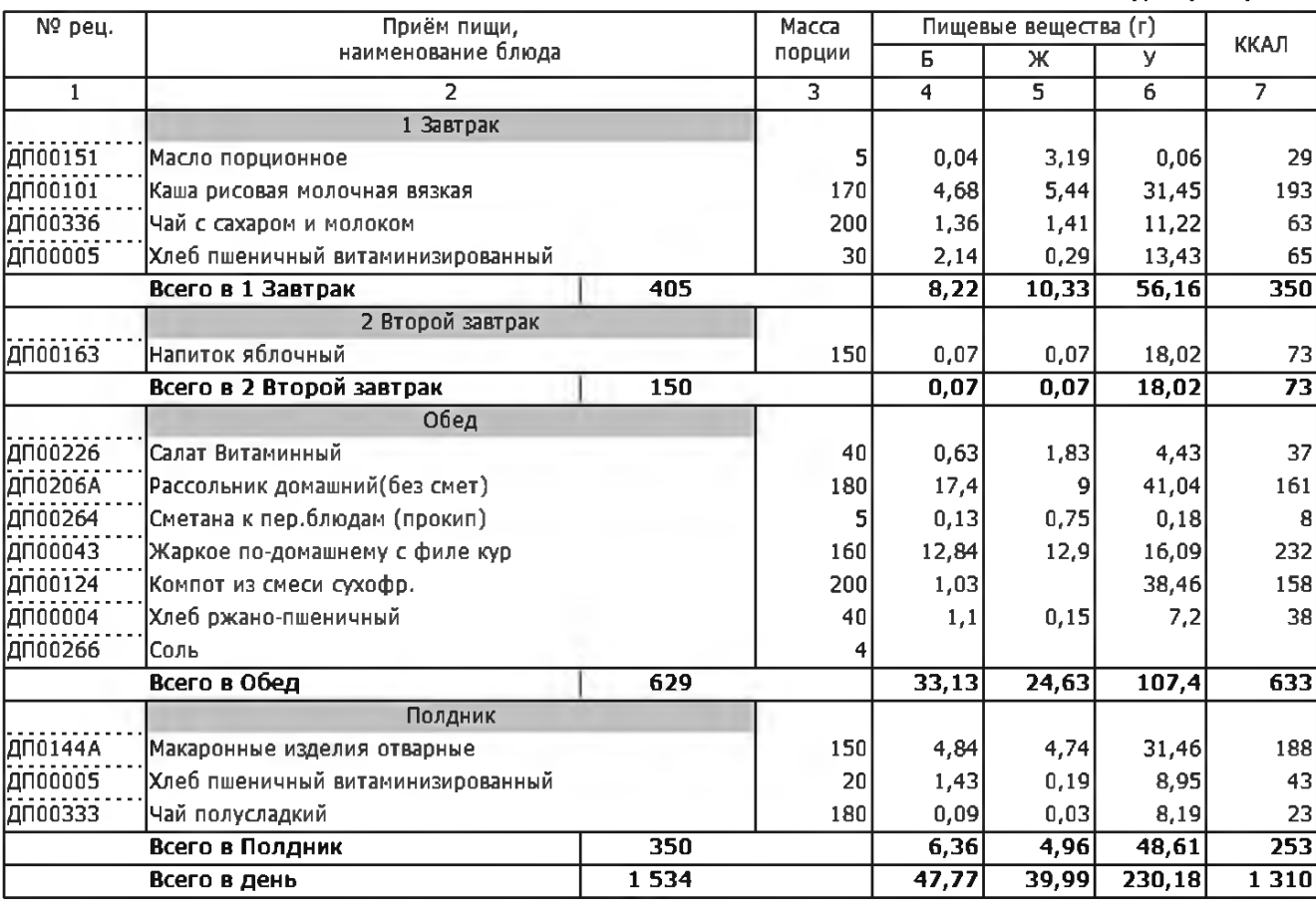

1-ая неделя/Среда

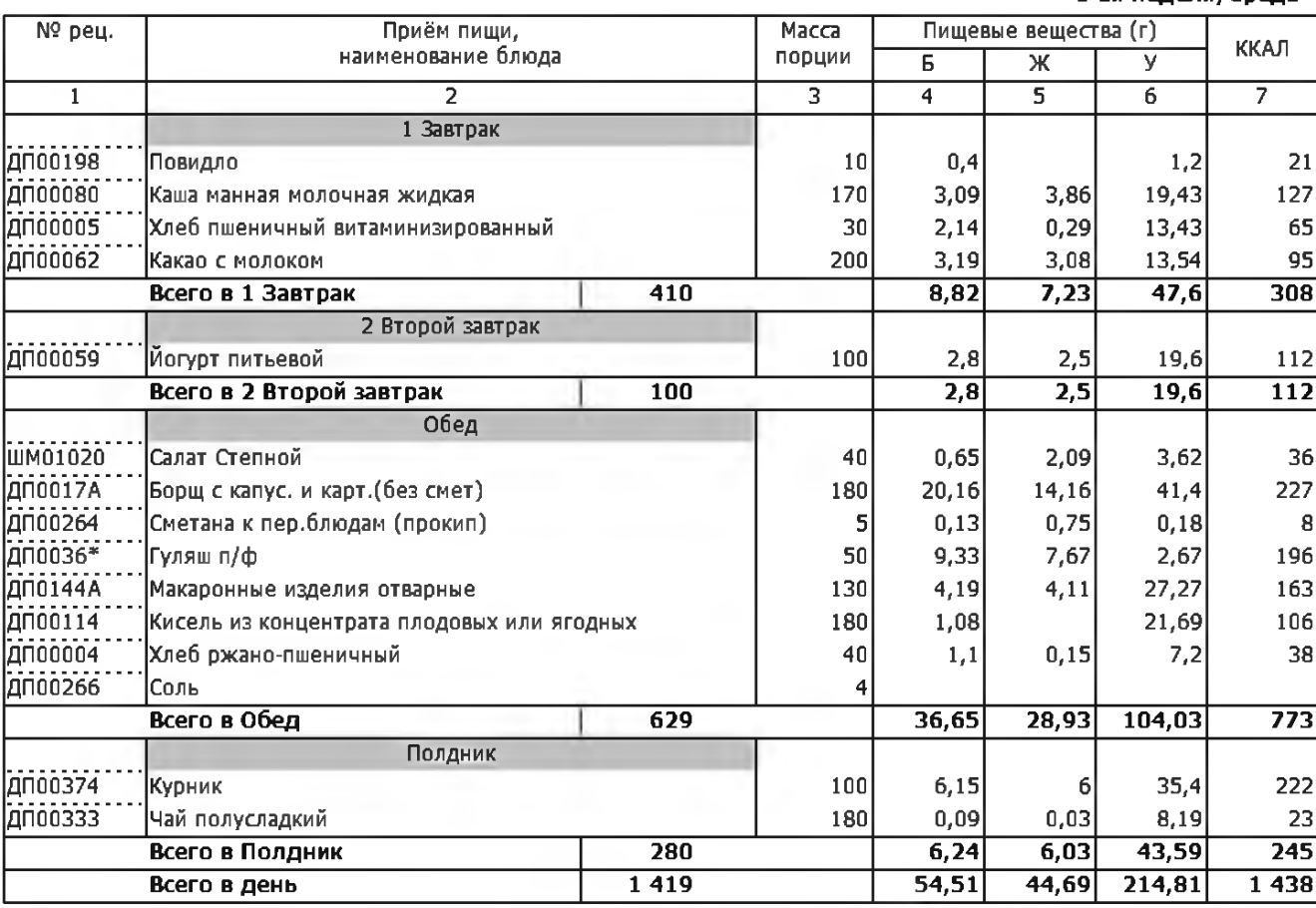

1-ая неделя/Четверг

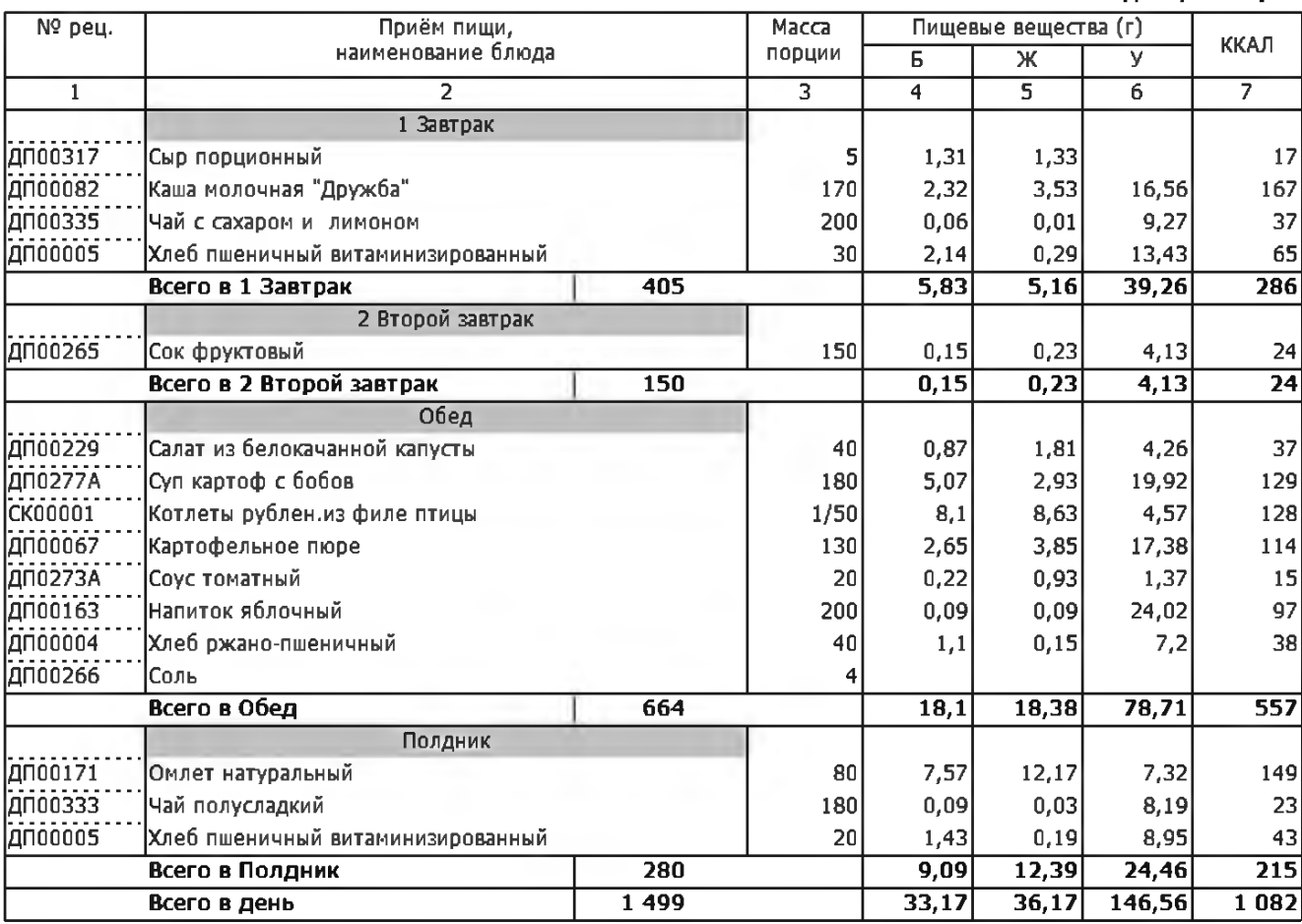

1-ая неделя/Пятница

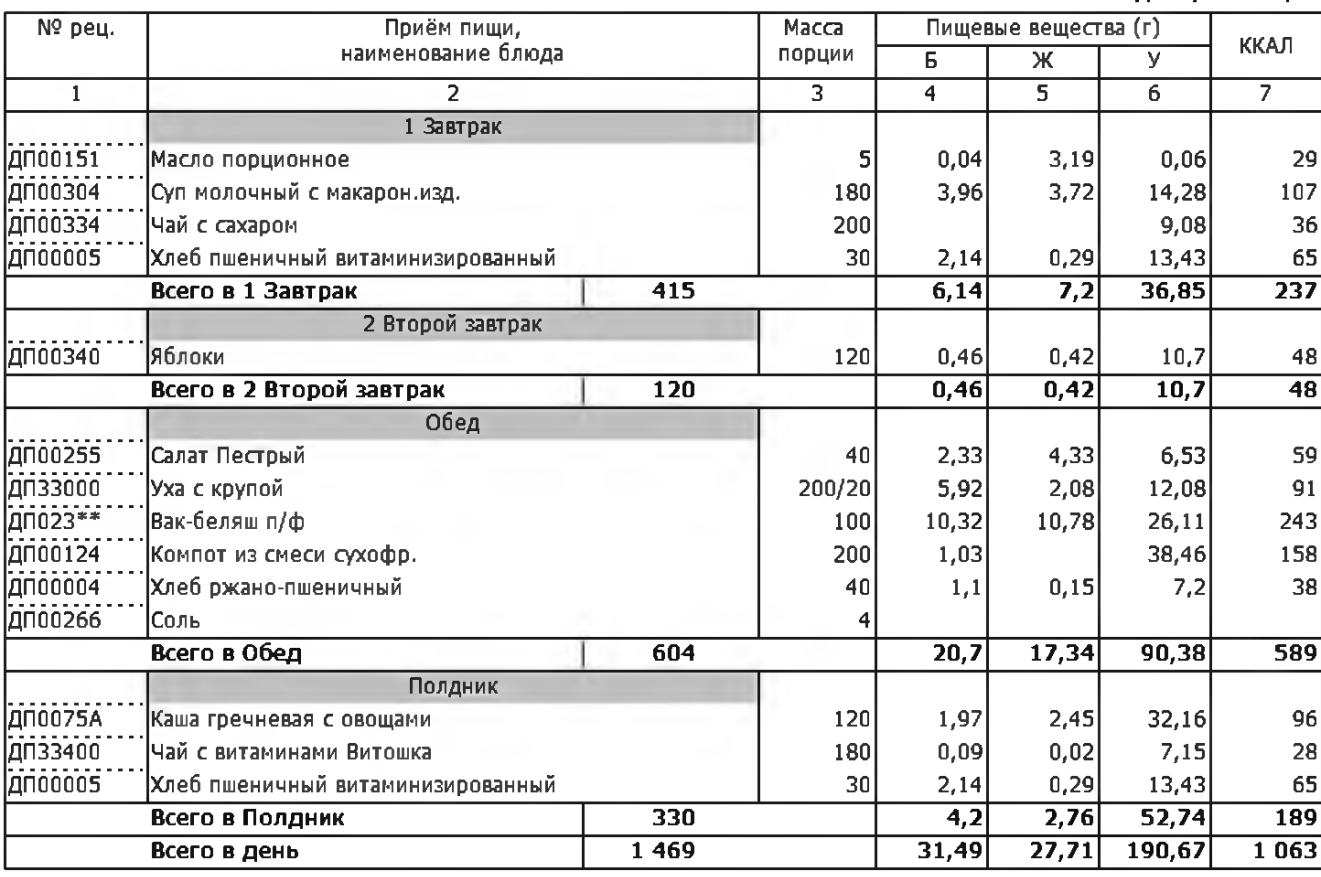

2-ая неделя/Понедельник

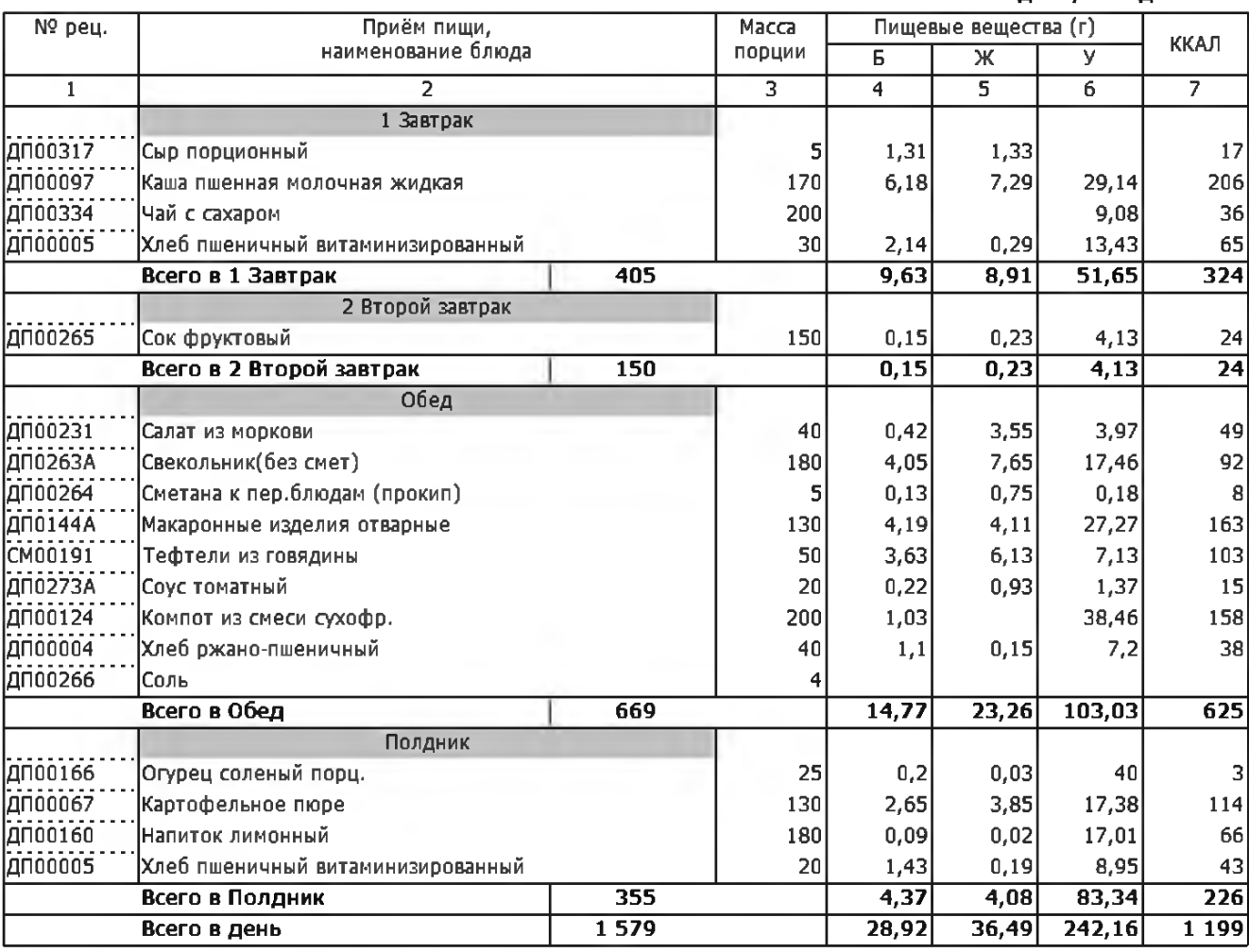

2-ая неделя/Вторник

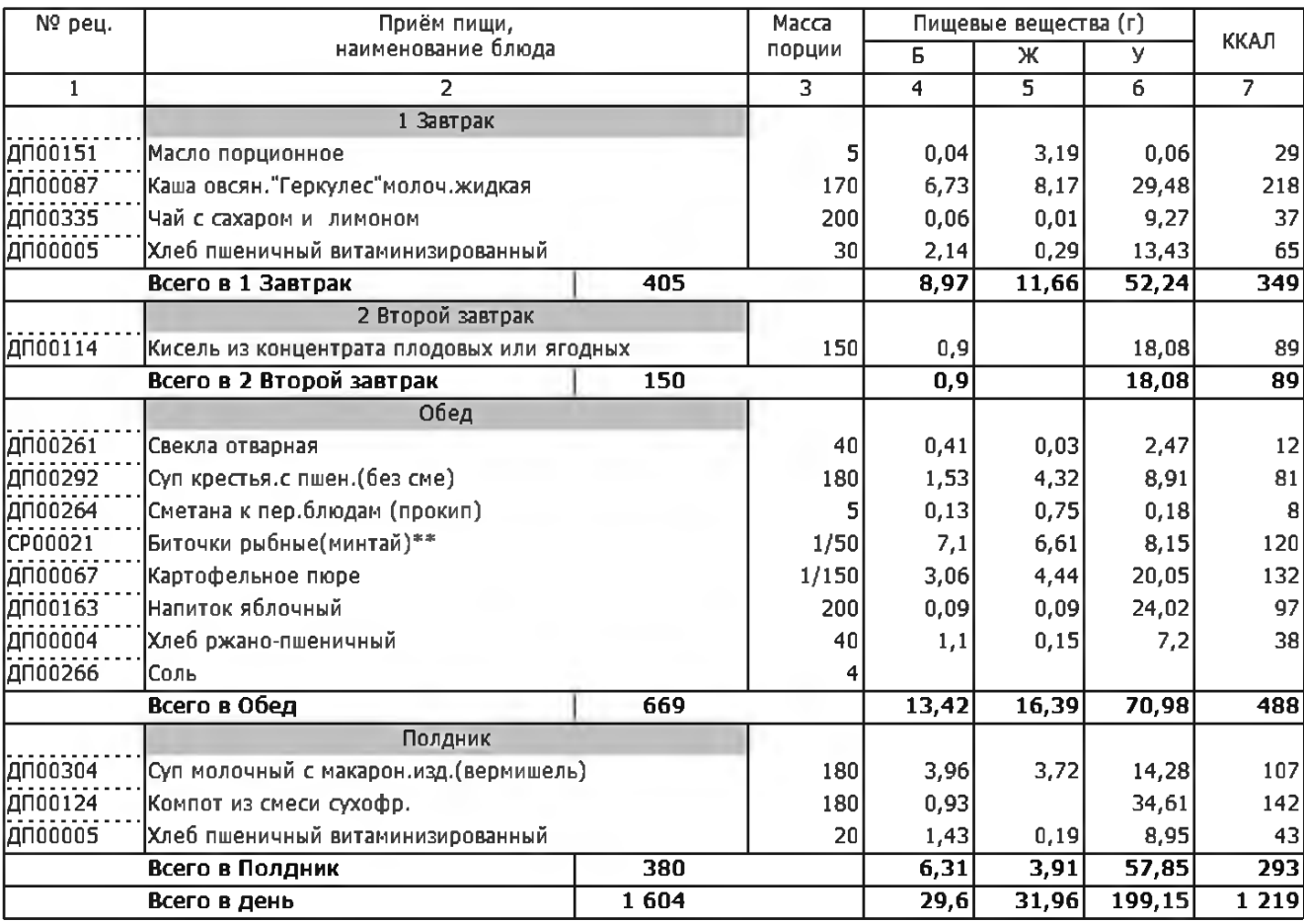

2-ая неделя/Среда

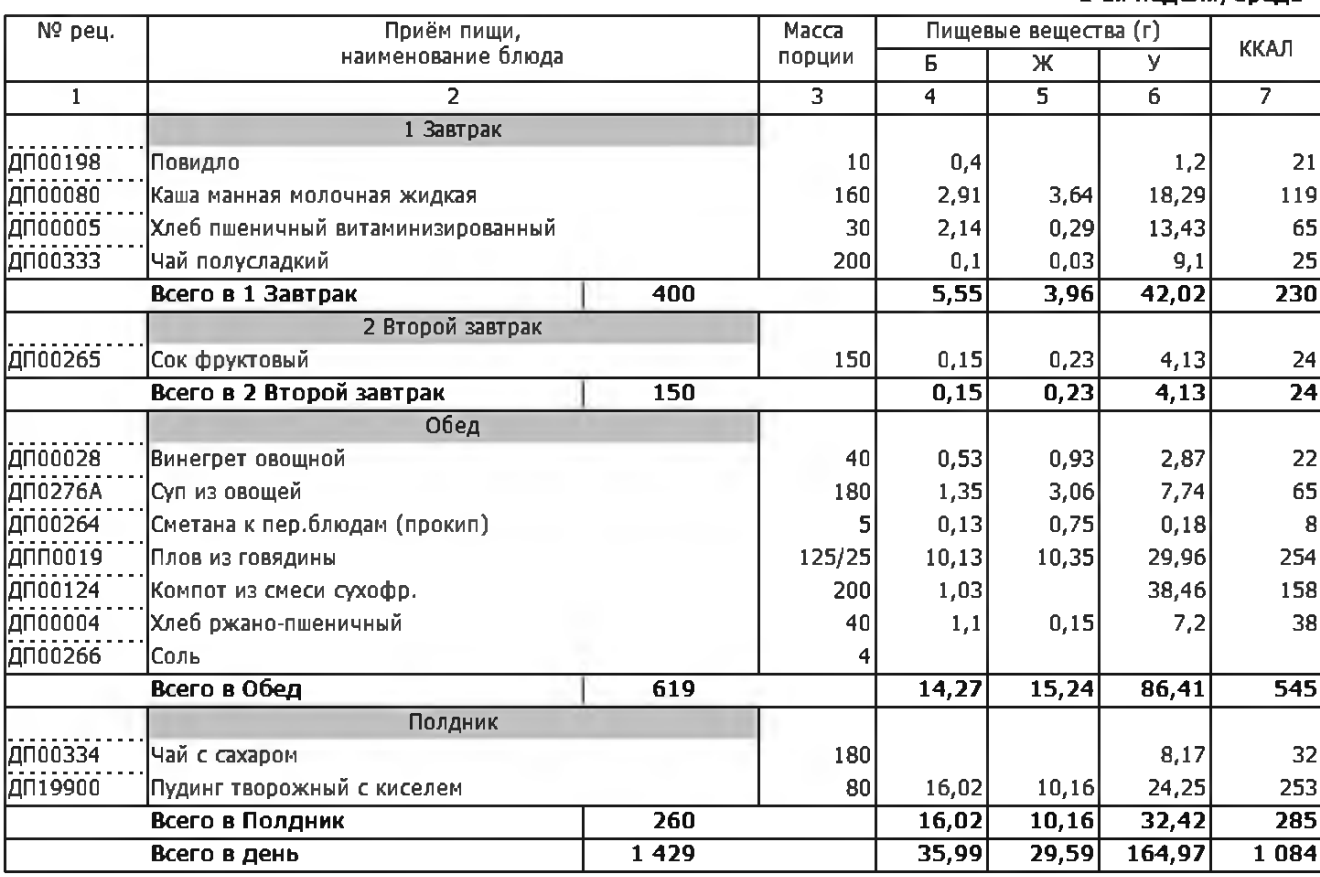

2-ая неделя/Четверг

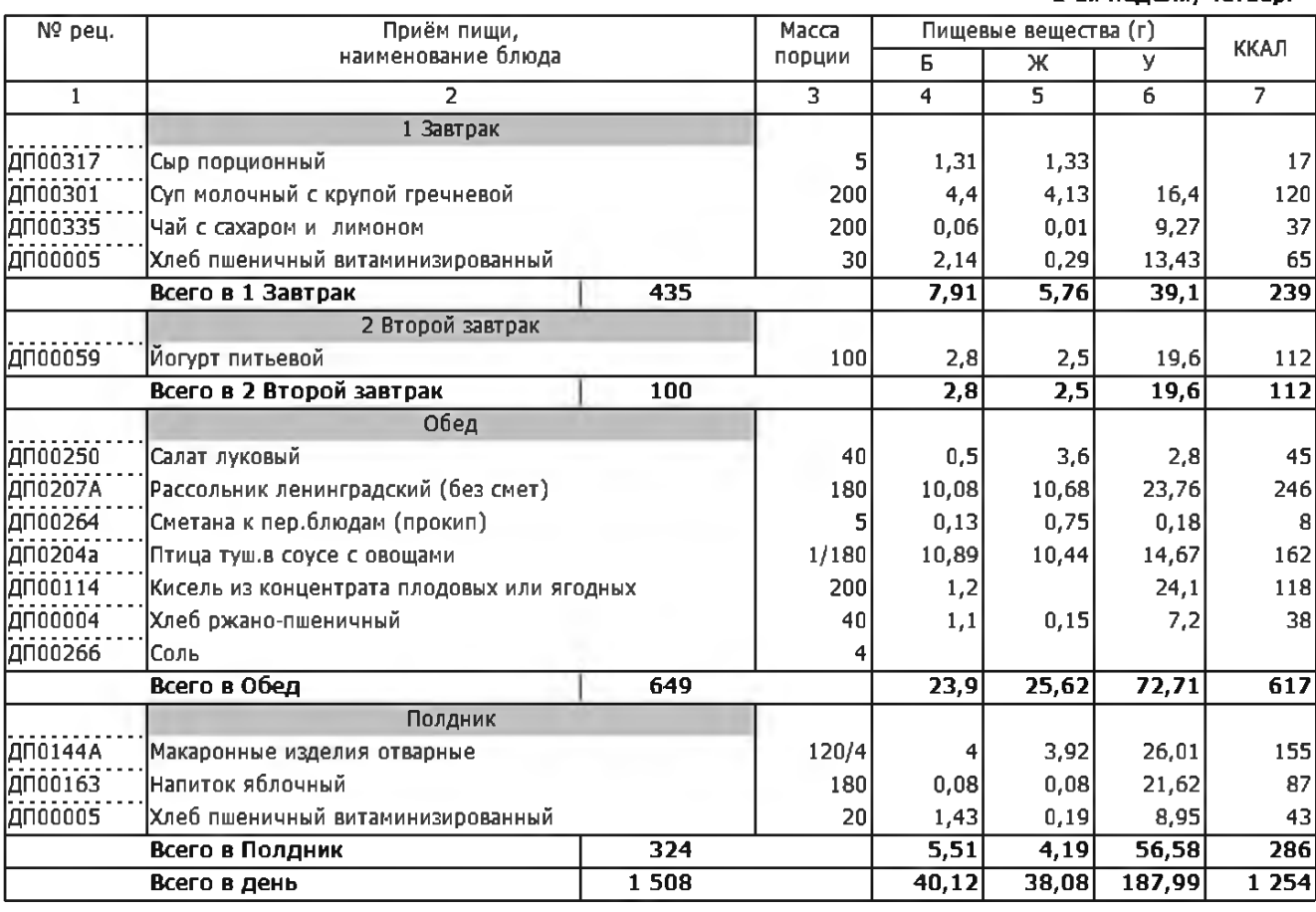

2-ая неделя/Пятница

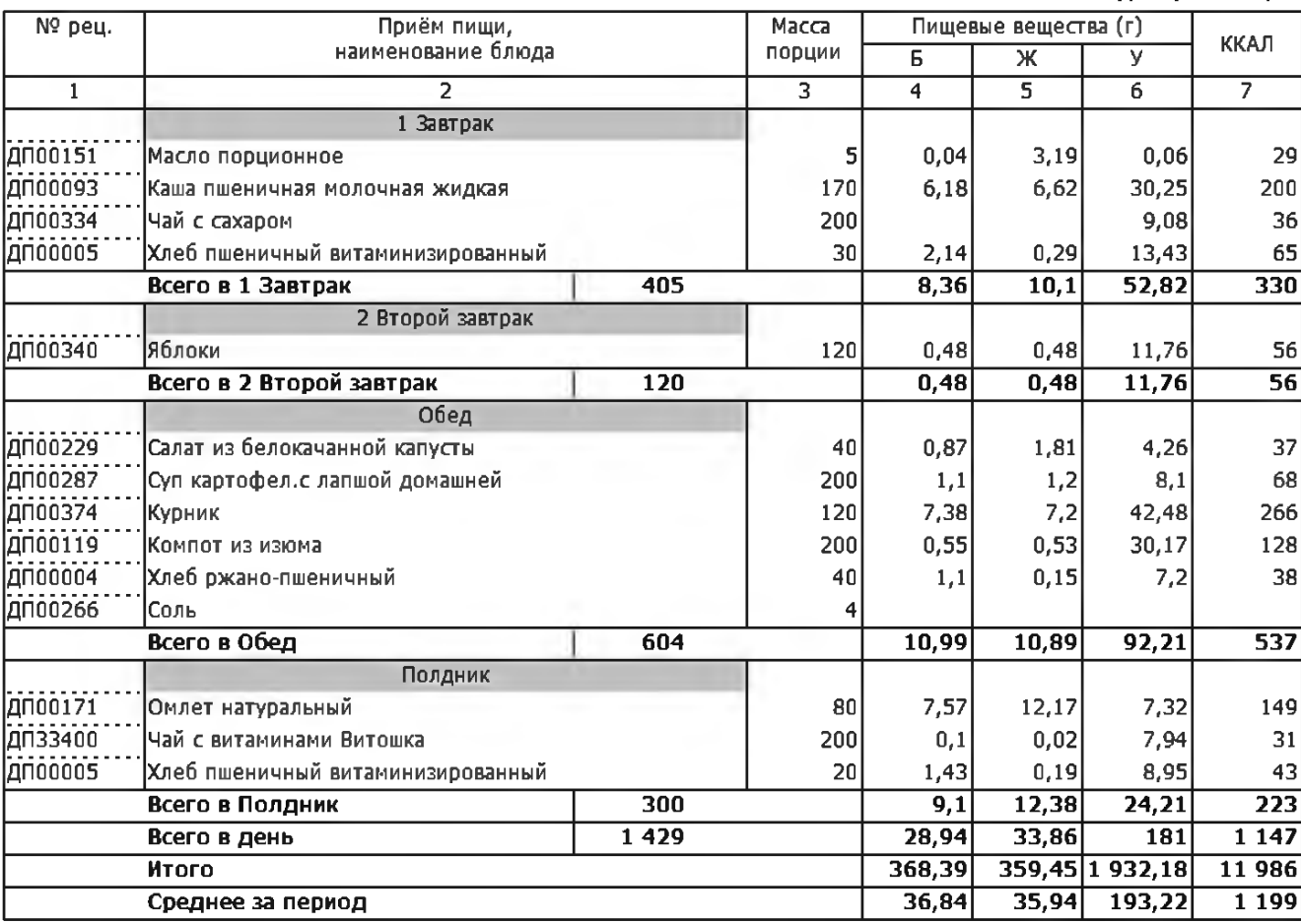